## Commission Settings

Last Modified on 05/06/2019 9:45 am BST

Within **Commission Settings**, select the product type which will display list of

## providers.

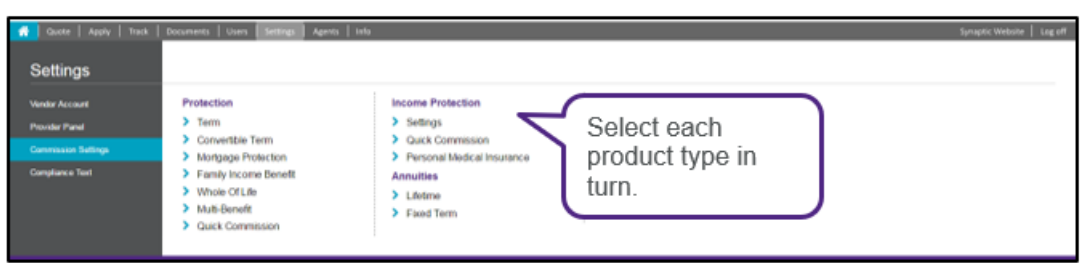

Webline gives you the facility to set the value of commission you would like from each product provider for the product type.

Each quote of that type will then be based on the commission style you have set for your company rather than the provider's default

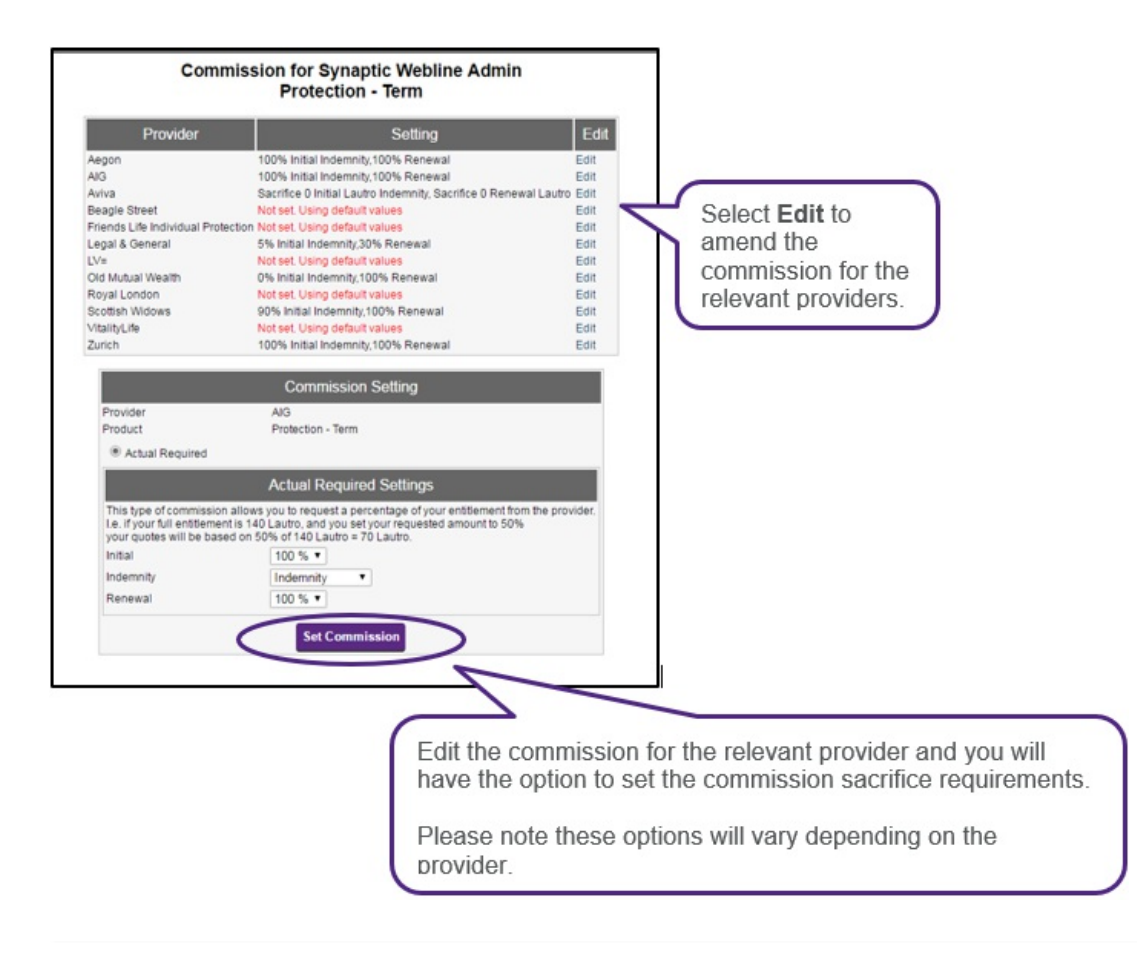